# Package 'rbedrock'

December 2, 2023

Title Analysis and Manipulation of Data from Minecraft Bedrock Edition

Version 0.3.2

Description Implements an interface to Minecraft (Bedrock Edition) worlds. Supports the analysis and management of these worlds and game saves.

License MIT + file LICENSE

Encoding UTF-8

Language en-US

RoxygenNote 7.2.3

SystemRequirements cmake, zlib, GNU make, Solaris: g++ is a requirement

NeedsCompilation yes

**Depends** R  $(>= 3.6.0)$ 

Imports tibble, R6, stringr, bit64, rappdirs, rlang, dplyr, purrr, magrittr, readr, utils, digest, vctrs, tidyr, fs

Suggests zip, testthat, jsonlite, covr

URL <https://github.com/reedacartwright/rbedrock>

BugReports <https://github.com/reedacartwright/rbedrock/issues>

Author Reed Cartwright [aut, cre] (<<https://orcid.org/0000-0002-0837-9380>>), Rich FitzJohn [ctb], Christian Stigen Larsen [ctb], The LevelDB Authors [cph]

Maintainer Reed Cartwright <racartwright@gmail.com>

Repository CRAN

Date/Publication 2023-12-02 00:50:02 UTC

# R topics documented:

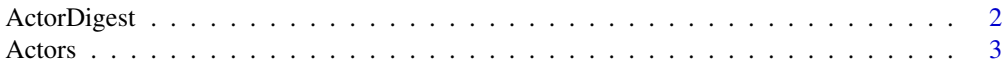

<span id="page-1-0"></span>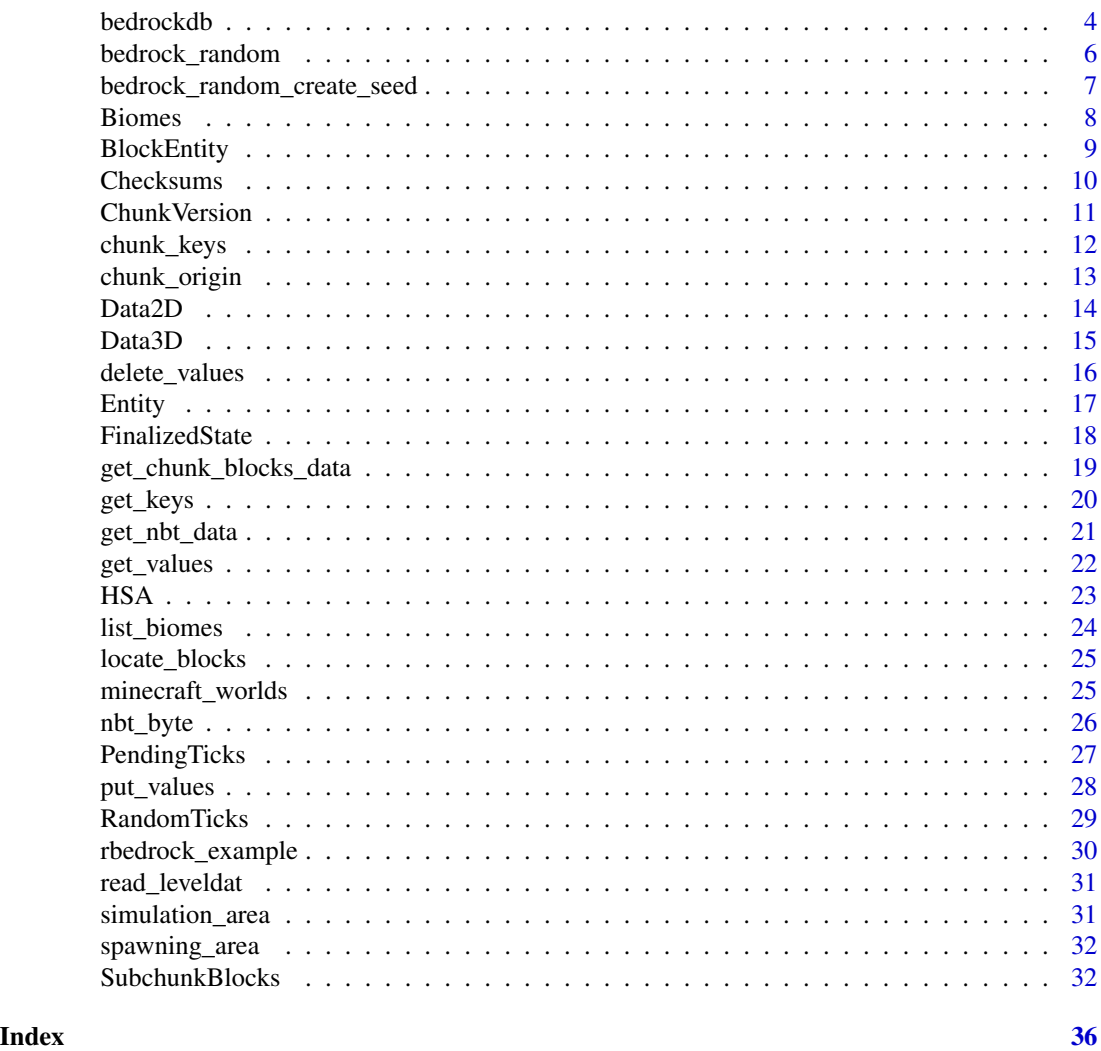

<span id="page-1-1"></span>ActorDigest *Read and write Actor Digest Data*

# Description

Actor digests store a list of all entities in a chunk; however they are not chunk data and use their own prefix. The key format for actor digest data is acdig:x:z:dimension.

get\_acdig\_data() and get\_acdig\_value() load ActorDigest data from db. get\_acdig\_value() supports loading only a single value.

put\_acdig\_data() and put\_acdig\_value() store ActorDigest data into db.

read\_acdig\_value() and write\_acdig\_value() decode and encode ActorDigest data respectively.

create\_acdig\_keys() creates keys for ActorDigest data.

<span id="page-2-0"></span>Actors 3

# Usage

```
get_acdig_data(x, z, dimension, db)
get_acdig_value(x, z, dimension, db)
put_acdig_data(values, x, z, dimension, db)
put_acdig_value(value, x, z, dimension, db)
read_acdig_value(rawdata)
write_acdig_value(value)
create_acdig_keys(x, z, dimension)
```
# Arguments

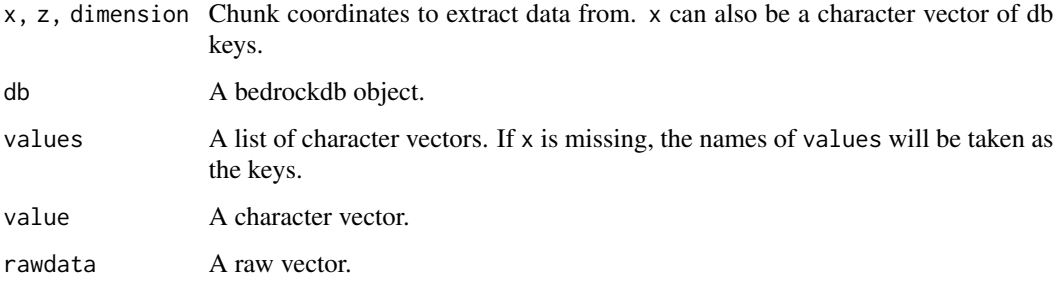

#### Value

get\_acdig\_values() returns a vector of actor keys. get\_acdig\_data() returns a named list of the of the values returned by get\_acdig\_value().

### See Also

[Actors,](#page-2-1) [Entity](#page-16-1)

<span id="page-2-1"></span>

Actors *Read and write Actor data*

# Description

After 1.18.30, the nbt data of each actor is saved independently in the database, using a key with a prefix and a 16-character storage key: 'actor:0123456789abcdef'. The keys of all actors in a chunk are saved in an [ActorDigest](#page-1-1) record, with format acdig:x:z:dimension'.

#### <span id="page-3-0"></span>Usage

```
get_actors_data(x, z, dimension, db)
get_actors_value(x, z, dimension, db)
put_actors_data(values, x, z, dimension, db)
put_actors_value(value, x, z, dimension, db)
```
# Arguments

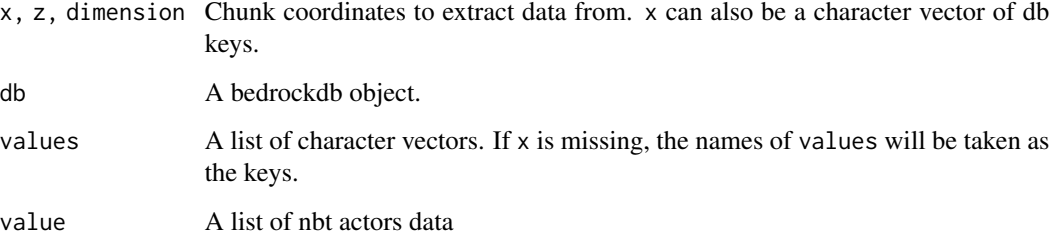

# Details

get\_actors\_value() loads Actors data for a single chunk in db. get\_actors\_data() loads Actors data from multiple chunks in db.

put\_actors\_value() and put\_actors\_data() store one/multiple chunks Actors data into db and update the chunks' ActorDigests. When storing Actors data, an actor's storage key will be recalculated from the actor's UniqueID. The actor's position and dimension are not verified to be in the chunk it is assigned to.

#### See Also

[ActorDigest,](#page-1-1) [Entity](#page-16-1)

bedrockdb *Open a Bedrock Edition world for reading and writing.*

# Description

bedrockdb opens a handle to a leveldb database that contains save-game data for a Bedrock Edition world. On success, it returns an R6 class of type 'bedrockdb' that can be used directly for low-level reading and writing access to the db or can be passed to higher-level functions. The handle to the database can be closed by passing it to close.

#### bedrockdb 5

# Usage

```
bedrockdb(
 path,
 create_if_missing = FALSE,
 error_if_exists = NULL,
 paranoid_checks = NULL,
 write_buffer_size = 4194304L,
 max_open_files = NULL,
 block_size = 163840L,
 cache_capacity = 83886080L,
 bloom_filter_bits_per_key = 10L,
 compression_level = -1L
)
## S3 method for class 'bedrockdb'
```
close(con, compact = FALSE, ...)

is\_bedrockdb(x)

# Arguments

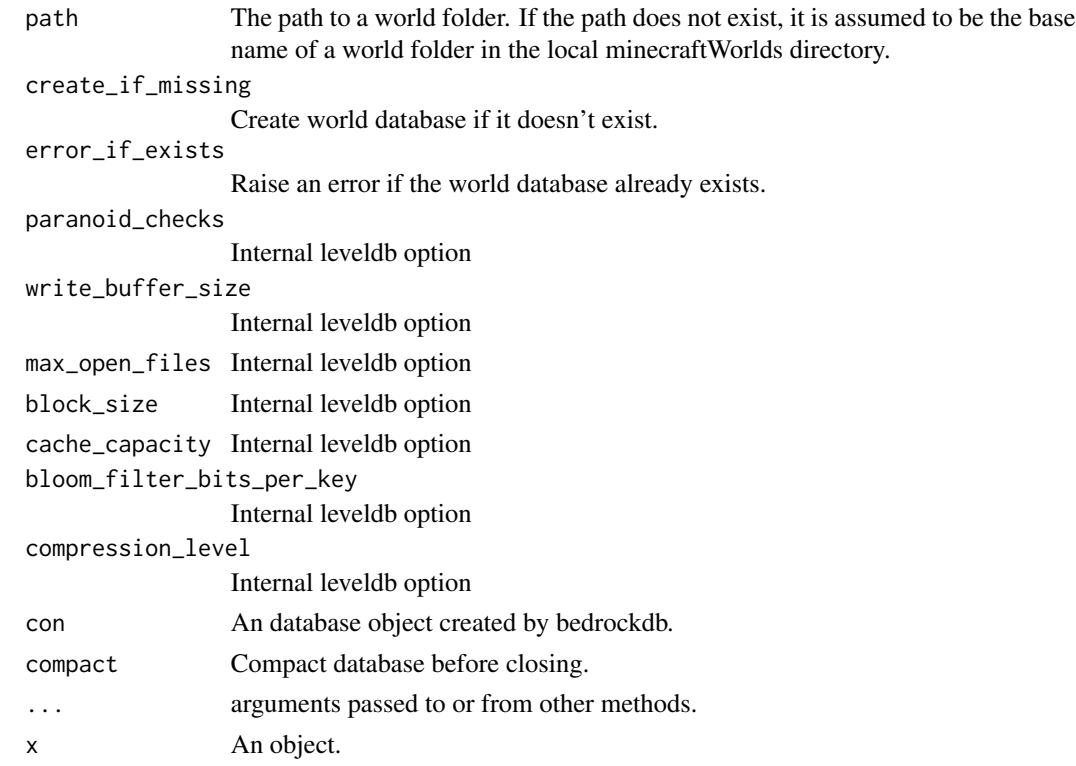

# Value

On success, bedrockdb returns an R6 class of type 'bedrockdb'.

#### Examples

```
# open an example works and get all keys
dbpath <- rbedrock_example_world("example1.mcworld")
db <- bedrockdb(dbpath)
keys <- get_keys(db)
close(db)
## Not run:
# open a world in the minecraftWorlds folder using a world id.
db <- bedrockdb("lrkkYFpUABA=")
# do something with db ...
close(db)
# open a world using absolute path
db <- bedrockdb("C:\\\\minecraftWorlds\\\\my_world")
# do something with db ...
close(db)
## End(Not run)
```
bedrock\_random *Random Number Generation for Minecraft*

#### **Description**

Bedrock Edition's central random number algorithm is MT19937. However, R's MT19937 code is not compatible with Bedrock's. These routines provide an API that is compatible with Bedrock's. bedrock\_random\_seed() seeds the random number generator. bedrock\_random\_state() returns the current state of the random number generator as a raw vector. bedrock\_random\_get\_uint() returns a 32-bit random integer. Default range is [0, 2^32-1]. bedrock\_random\_get\_int() returns a 31-bit random integer. Default range is [0, 2^31-1]. bedrock\_random\_get\_float() returns a random real number. Default range is [0.0, 1.0). bedrock\_random\_get\_double() returns a random real number Default range is [0.0, 1.0).

#### Usage

```
bedrock_random_seed(value)
```
bedrock\_random\_state(new\_state = NULL)

bedrock\_random\_get\_uint(n, max)

bedrock\_random\_get\_int(n, min, max)

bedrock\_random\_get\_float(n, min, max)

bedrock\_random\_get\_double(n)

<span id="page-5-0"></span>

<span id="page-6-0"></span>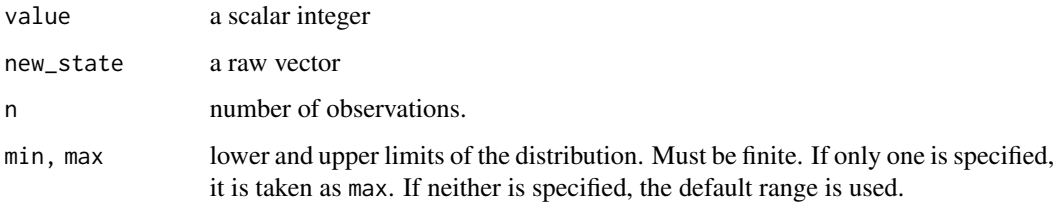

# Examples

# seed the global random number generator bedrock\_random\_seed(5490L)

```
# save and restore rng state
saved_state <- bedrock_random_state()
bedrock_random_get_uint(10)
bedrock_random_state(saved_state)
bedrock_random_get_uint(10)
```
bedrock\_random\_create\_seed

*Random Number Seeds for Minecraft*

#### Description

bedrock\_random\_create\_seed() constructs a seed using the formulas type 1: x\*a ^ z\*b ^ salt, type 2:  $x*a + z*b + salt$ , and type 3:  $x*a + z*b$   $'s alt$ .

#### Usage

```
bedrock_random_create_seed(x, z, a, b, salt, type)
```
# Arguments

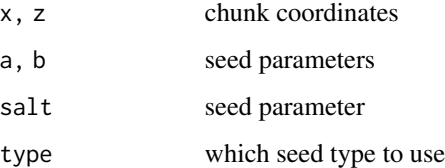

## Details

Minecraft uses several different kind of seeds during world generation and gameplay.

#### Examples

```
# identify slime chunks
g <- tidyr::expand_grid(x=1:10, z=1:10)
is_slime_chunk <- purrr::pmap_lgl(g, function(x,z) {
 seed <- bedrock_random_create_seed(x,z,0x1f1f1f1f,1,0,type=1)
 bedrock_random_seed(seed)
 bedrock_random_get_uint(1,10) == 0
})
```
Biomes *Read and write biomes data.*

### **Description**

Biomes data is stored as the second map in Data3D data (tag 43). Legacy Biomes data is stored as the second map in the Data2D data (tag 45).

get\_biomes\_data() and get\_biomes\_value() load Biomes data from db. get\_biomes\_data() will silently drop keys not representing Data3D data. get\_biomes\_value() supports loading only a single value. get\_biomes\_values() is a synonym for get\_biomes\_data().

put\_biomes\_data() put\_biomes\_values(), and put\_biomes\_value() update the biome information of chunks. They preserve any existing height data.

get\_legacy\_biomes\_\*() and put\_legacy\_biomes\_\*() behave similar to the equivalent non-legacy functions. They get or put 2d biome data.

```
get_biomes_data(db, x, z, dimension, return_names = TRUE)
get_biomes_values(db, x, z, dimension, return_names = TRUE)
get_biomes_value(db, x, z, dimension, return_names = TRUE)
put_biomes_data(db, data, missing_height = -64L)
put_biomes_values(db, x, z, dimension, values, missing_height = -64L)
put_biomes_value(db, x, z, dimension, value, missing_height = -64L)
get_legacy_biomes_data(db, x, z, dimension, return_names = TRUE)
get_legacy_biomes_values(db, x, z, dimension, return_names = TRUE)
get_legacy_biomes_value(db, x, z, dimension, return_names = TRUE)
put_legacy_biomes_data(db, data, missing_height = 0L)
put_legacy_biomes_values(db, x, z, dimension, values, missing_height = 0L)
```
<span id="page-7-0"></span>

# <span id="page-8-0"></span>BlockEntity 9

put\_legacy\_biomes\_value(db, x, z, dimension, value, missing\_height = 0L)

#### Arguments

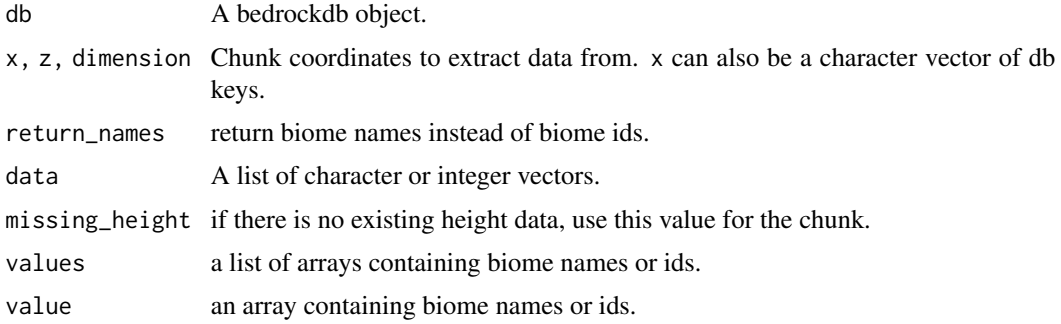

#### Value

get\_biomes\_value() returns an array with 3 dimensions. get\_biomes\_data() returns a list of the of the values returned by get\_biomes\_value().

BlockEntity *Load and store BlockEntity NBT data*

# **Description**

BlockEntity data (tag 49) holds a list of NBT values for entity data associated with specific blocks.

get\_block\_entity\_data() and get\_block\_entity\_value() load BlockEntity data from db. get\_block\_entity\_data() will silently drop and keys not representing BlockEntity data. get\_block\_entity\_value() supports loading only a single value. get\_block\_entity\_values() is a synonym for get\_block\_entity\_data().

```
put_block_entity_values(), put_block_entity_value(), and put_block_entity_data() store
BlockEntity data into db.
```

```
get_block_entity_data(db, x, z, dimension)
get_block_entity_values(db, x, z, dimension)
get_block_entity_value(db, x, z, dimension)
put_block_entity_values(db, x, z, dimension, values)
put_block_entity_value(db, x, z, dimension, value)
put_block_entity_data(db, data)
```
<span id="page-9-0"></span>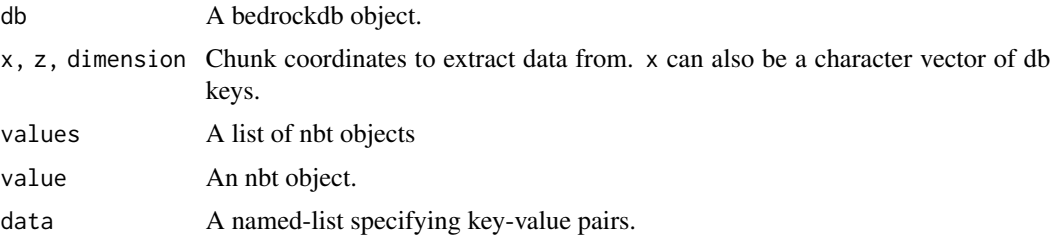

#### Value

get\_block\_entity\_data() returns a named-list of nbt data. get\_block\_entity\_values() returns a single nbt value.

Checksums *Load and store Checksums data*

#### Description

Checksums data (tag 59) holds checksums for several chunk records. These records are 2DMaps (tag 45), SubchunkBlocks (tag 47), BlockEntities (tag 49), and Entities (tag 50).

get\_checksums\_data() loads Checksums data from a bedrockdb. It will silently drop and keys not representing Checksums data. get\_checksums\_values() is a synonym for get\_checksums\_data().

get\_checksums\_value() loads Checksums data from a bedrockdb. It only supports loading a single value.

update\_checksums\_data() recalculates Checksums data. It calculates checksums for the specified chunks' SubchunkBlocks, 2DMaps, BlockEntities, and Entities records in db and updates the Checksums record to match.

read\_checksums\_value() parses a binary Checksums record into a list of checksums.

write\_checksums\_value() converts Checksums from a named list into binary format.

```
get_checksums_data(db, x, z, dimension)
get_checksums_values(db, x, z, dimension)
get_checksums_value(db, x, z, dimension)
update_checksums_data(db, x, z, dimension)
read_checksums_value(rawdata)
write_checksums_value(object)
```
# <span id="page-10-0"></span>ChunkVersion 11

#### **Arguments**

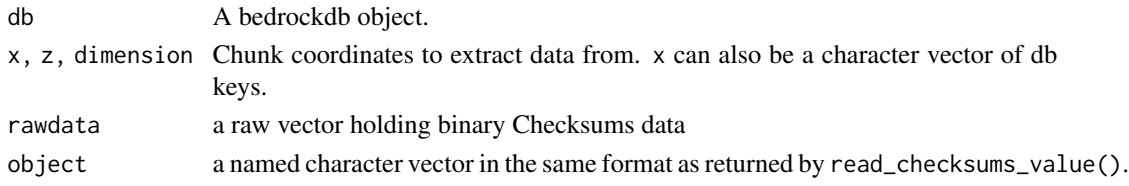

# Value

get\_checksums\_data() returns a named-list of the values returned by get\_checksums\_value(). get\_checksums\_value() and read\_checksums\_value() return a character vector. The names of the character vector indicate which chunk record (tag and subtag) the checksum is for. write\_checksums\_value() returns a raw vector.

ChunkVersion *Read and write chunk version data*

#### Description

Version data (tag 44) and LegacyVersion data (tag 118) store the version number of a chunk. In Minecraft version 1.16.100, chunk version data was moved from tag 118 to tag 44.

get\_chunk\_version\_data() and get\_chunk\_version\_value() load Version data from db. get\_chunk\_version\_data() will silently drop and keys not representing Version data. get\_chunk\_version\_value() supports

loading only a single value. get\_chunk\_version\_values() is a synonym for get\_chunk\_version\_data().

put\_chunk\_version\_data(), put\_chunk\_version\_values(), and put\_chunk\_version\_value() store Version data into a bedrockdb.

read\_chunk\_version\_value() decodes Version data.

write\_chunk\_version\_value() encodes Version data.

#### Usage

```
get_chunk_version_data(db, x, z, dimension)
```

```
get_chunk_version_values(db, x, z, dimension)
```
get\_chunk\_version\_value(db, x, z, dimension)

```
put_chunk_version_data(db, data)
```
put\_chunk\_version\_values(db, x, z, dimension, values)

put\_chunk\_version\_value(db, x, z, dimension, value)

read\_chunk\_version\_value(rawdata)

write\_chunk\_version\_value(num)

<span id="page-11-0"></span>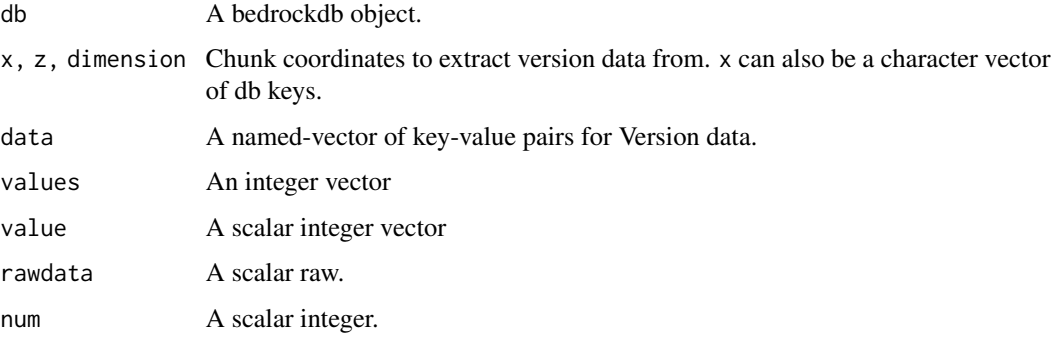

chunk\_keys *Read and manipulate chunk keys*

#### Description

Chunk keys are keys to chunk data. A chunk key has a format which indicates the chunk it holds data for and the type of data it holds. This format is either chunk:x:z:d:t or chunk:x:z:d:t:s, where x and z indicates the coordinates of the chunk in chunk space, d indicates the dimension of the chunk, and t and s indicate the tag and subtag of the chunk.

parse\_chunk\_keys() splits chunk keys into their individual elements and returns a table with the results. Keys that do not contain chunk data are silently dropped.

create\_chunk\_keys() returns a vector of chunk keys formed from its arguments.

chunk\_positions() returns a matrix containing the chunk coordinates of keys.

chunk\_origins() returns a matrix containing the block coordinate of the NW corner of keys.

chunk\_tag\_str() and chunk\_tag\_int() convert between integer and character representations of chunk tags.

#### Usage

parse\_chunk\_keys(keys)

create\_chunk\_keys(x, z, dimension, tag, subtag)

chunk\_positions(keys)

chunk\_origins(keys)

chunk\_tag\_str(tags)

chunk\_tag\_int(tags)

# <span id="page-12-0"></span>chunk\_origin 13

# Arguments

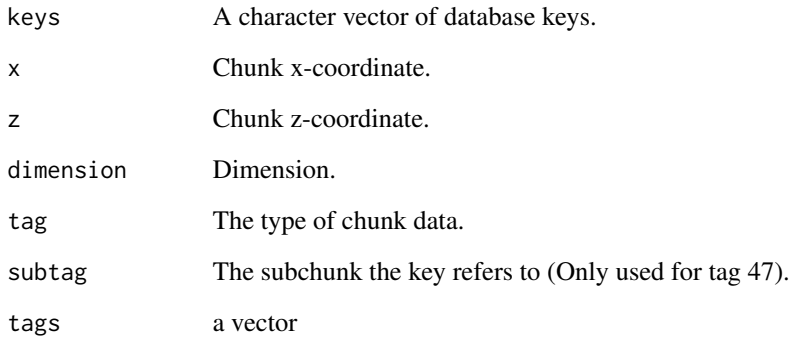

# Examples

parse\_chunk\_keys("chunk:0:0:0:44") parse\_chunk\_keys("chunk:0:0:0:47:1") create\_chunk\_keys(0, 0, 0, 47, 1)

chunk\_origin *Get or set the coordinates of the origin of a chunk*

# Description

Get or set the coordinates of the origin of a chunk

# Usage

```
chunk_origin(x)
```
chunk\_origin(x) <- value

# Arguments

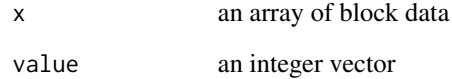

#### <span id="page-13-0"></span>Description

Data2D data (tag 45) stores information about surface heights and biomes in a chunk. Data2D data is 768 bytes long and consists of a 256 int16s (heights) followed by 256 uint8s (biomes).

get\_data2d\_data() loads Data2D data from a bedrockdb. It will silently drop and keys not representing Data2D data.

get\_data2d\_value() loads Data2D data from a bedrockdb. It only supports loading a single value.

read\_data2d\_value decodes binary Data2D data.

put\_data2d\_data(), put\_data2d\_values(), and put\_data2d\_value() store Data2D data into a bedrockdb.

write\_data2d\_value encodes Data2D data into a raw vector.

#### Usage

```
get_data2d_data(db, x, z, dimension)
```

```
get_data2d_values(db, x, z, dimension)
```
get\_data2d\_value(db, x, z, dimension)

read\_data2d\_value(rawdata)

```
put_data2d_data(db, data)
```
put\_data2d\_values(db, x, z, dimension, height\_maps, biome\_maps)

```
put_data2d_value(db, x, z, dimension, height_map, biome_map)
```
write\_data2d\_value(height\_map, biome\_map)

# **Arguments**

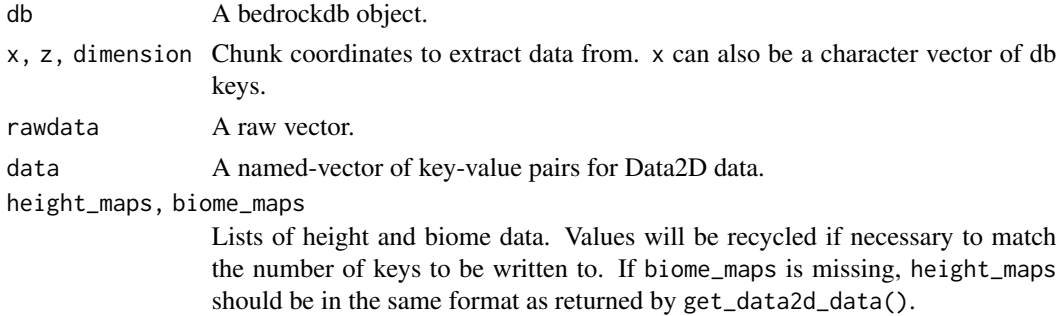

#### <span id="page-14-0"></span> $Data3D$  15

height\_map, biome\_map

16x16 arrays containing height and biome data. Values will be recycled if necessary. If biome\_map is missing, height-map should be a list a list() with both "height\_map" and "biome\_map" elements.

# Value

get\_data2d\_data() returns a list of the of the values returned by get\_data2d\_value().

get\_data2d\_value() returns a list with components "height\_map" and "biome\_map".

#### Examples

```
heights \leq matrix(63,16,16)
biomes \leq matrix(1,16,16)
# Pass heights and biomes as separate parameters
dat <- write_data2d_value(heights, biomes)
# Pass them as a list.
obj <- list(height_map = heights, biome_map = biomes)
dat <- write_data2d_value(obj)
# Pass them as scalars
dat <- write_data2d_value(63, 1)
```
Data3D *Read and write Data3D data*

#### Description

Data3D data (tag 43) stores information about surface heights and biomes in a chunk.

get\_data3d\_data() loads Data3D data from db. It will silently drop keys not representing Data3D data.

get\_data3d\_value() loads Data3D data from db. It only supports loading a single value.

put\_data3d\_data(), put\_data3d\_values(), and put\_data3d\_value() store Data3D data into db.

read\_data3d\_value() decodes binary Data3D data.

write\_data3d\_value encodes Data3D data into a raw vector.

#### Usage

```
get_data3d_data(db, x, z, dimension)
```
get\_data3d\_values(db, x, z, dimension)

get\_data3d\_value(db, x, z, dimension)

put\_data3d\_data(db, data)

put\_data3d\_values(db, x, z, dimension, height\_maps, biome\_maps)

<span id="page-15-0"></span>put\_data3d\_value(db, x, z, dimension, height\_map, biome\_map)

read\_data3d\_value(rawdata)

write\_data3d\_value(height\_map, biome\_map)

# Arguments

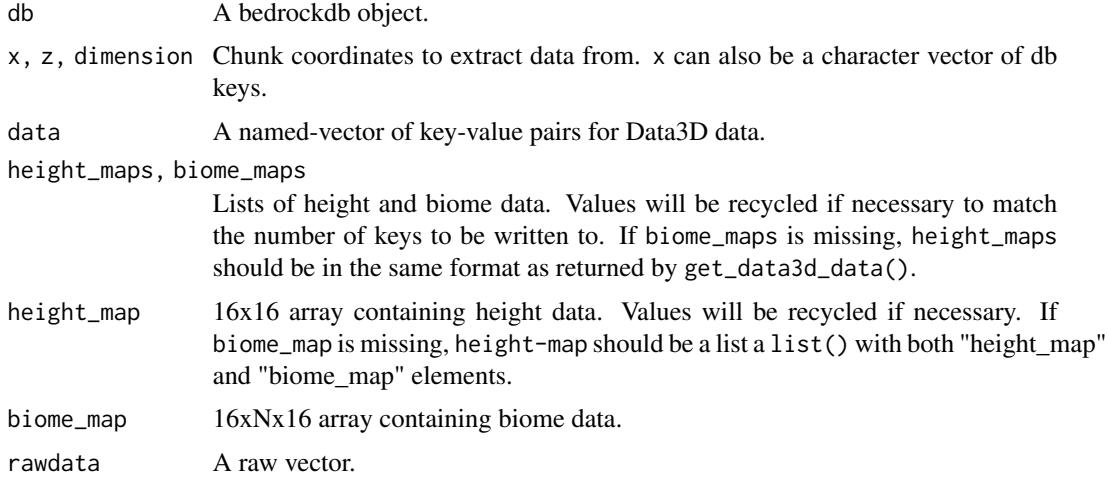

# Value

get\_data3d\_data() returns a list of the of the values returned by get\_data3d\_value().

get\_data3d\_value() returns a list with components "height\_map" and "biome\_map".

delete\_values *Remove values from a bedrockdb.*

# Description

Remove values from a bedrockdb.

```
delete_values(
  db,
  keys,
  report = FALSE,readoptions = NULL,
  writeoptions = NULL
\mathcal{L}
```
#### <span id="page-16-0"></span>Entity that the contract of the contract of the contract of the contract of the contract of the contract of the contract of the contract of the contract of the contract of the contract of the contract of the contract of th

# Arguments

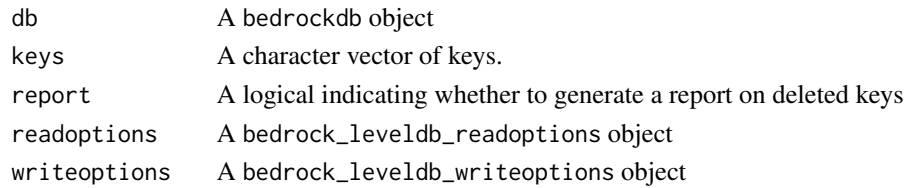

# Value

If report == TRUE, a logical vector indicating which keys were deleted.

<span id="page-16-1"></span>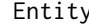

Entity *Load and store Entity NBT data*

#### Description

Entity data (tag 50) holds a list of NBT values for mobs and other entities in the game. After 1.18.30, entity data was migrated to a new actor digest format and no longer saved with chunk data.

get\_entity\_data() and get\_entity\_value() load Entity data from db. get\_entity\_data() will silently drop and keys not representing Entity data. get\_entity\_value() supports loading only a single value. get\_entity\_values() is a synonym for get\_entity\_data().

put\_entity\_values(), put\_entity\_value(), and put\_entity\_data() store BlockEntity data into db.

#### Usage

```
get_entity_data(db, x, z, dimension)
get_entity_values(db, x, z, dimension)
get_entity_value(db, x, z, dimension)
put_entity_values(db, x, z, dimension, values)
put_entity_value(db, x, z, dimension, value)
put_entity_data(db, data)
```
# Arguments

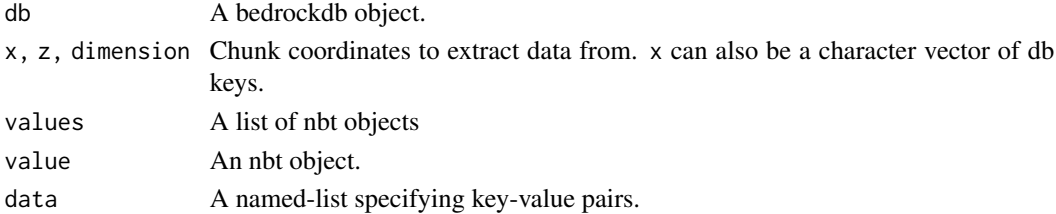

### Value

get\_entity\_data() returns a named-list of nbt data. get\_entity\_values() returns a single nbt value.

FinalizedState *Load and store FinalizedState data*

#### **Description**

FinalizedState data (tag 54) holds a number which indicates a chunk's state of generation.

```
get_finalized_state_data() and get_finalized_state_value() load FinalizedState data from
db. get_finalized_state_data() will silently drop and keys not representing FinalizedState
data. get_finalized_state_value() supports loading only a single value. get_finalized_state_values()
is a synonym for get_finalized_state_data().
```
put\_finalized\_state\_data(), put\_finalized\_state\_values(), and put\_finalized\_state\_value() store FinalizedState data into a bedrockdb.

read\_finalized\_state\_value() parses a binary FinalizedState record.

write\_finalized\_state\_value() converts a FinalizedState value to a raw vector.

#### Usage

```
get_finalized_state_data(db, x, z, dimension)
```
get\_finalized\_state\_values(db, x, z, dimension)

get\_finalized\_state\_value(db, x, z, dimension)

```
put_finalized_state_data(db, data)
```
put\_finalized\_state\_values(db, x, z, dimension, values)

put\_finalized\_state\_value(db, x, z, dimension, value)

read\_finalized\_state\_value(rawdata)

write\_finalized\_state\_value(value)

#### Arguments

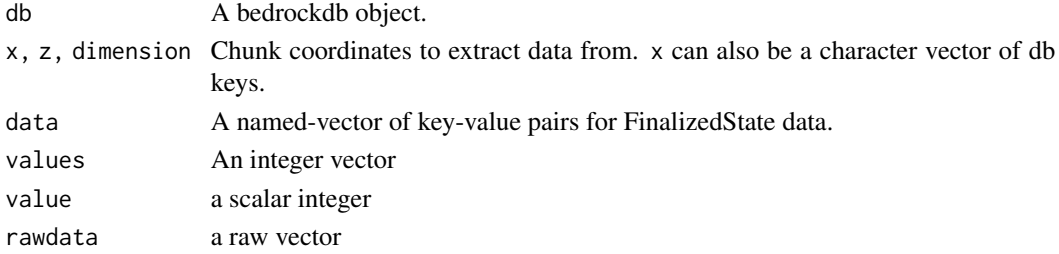

<span id="page-17-0"></span>

# <span id="page-18-0"></span>Details

FinalizedState data contains the following information.

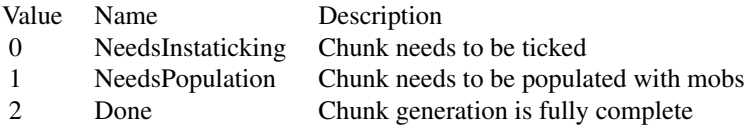

### Value

get\_finalized\_state\_data() returns a named integer vector of the values returned by get\_finalized\_state\_value().

get\_chunk\_blocks\_data *Load block data from one or more chunks*

# Description

These functions return block data as strings containing the block name and block states. The strings' format is blockname@state1=value1@state2=value2 etc. Blocks may have 0 or more states.

get\_chunk\_blocks\_value() is an alias for get\_chunk\_blocks\_data()

get\_chunk\_blocks\_value() loads block data from a bedrockdb. It only supports loading a single value.

put\_chunk\_blocks\_data(), put\_chunk\_blocks\_values(), and put\_chunk\_blocks\_value() stores block data into a bedrockdb.

```
get_chunk_blocks_data(
  db,
  x,
  z,
  dimension,
 names_only = FALSE,
 extra_block = FALSE
)
get_chunk_blocks_values(
  db,
 x,
  z,
 dimension,
 names\_only = FALSE,
  extra_block = FALSE
)
```

```
get_chunk_blocks_value(
  db,
  x,
 z,
 dimension,
 names_only = FALSE,
 extra_block = FALSE
)
```
put\_chunk\_blocks\_data(db, data, version = 9L)

put\_chunk\_blocks\_values(db, x, z, dimension, values, version = 9L)

put\_chunk\_blocks\_value(db, x, z, dimension, value, version = 9L)

#### Arguments

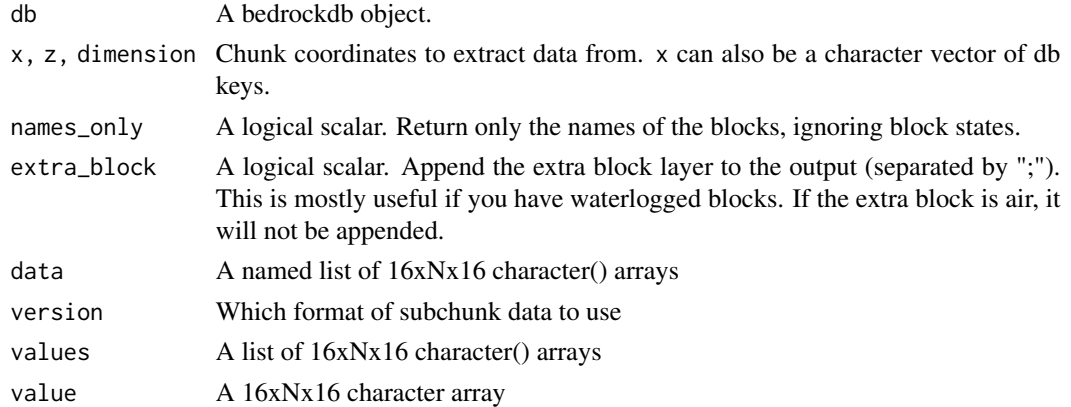

# Value

get\_chunk\_blocks\_data() returns a list of the of the values returned by read\_chunk\_blocks\_value().

get\_chunk\_blocks\_value() return a 16xNx16 character array. The axes represent the x, y, and z dimensions in that order. The size of the y-axis is based on the highest subchunk in the coordinate. Missing subchunks are considered air.

get\_keys *Get a list of keys stored in a bedrockdb.*

# Description

Get a list of keys stored in a bedrockdb.

#### Usage

get\_keys(db, starts\_with = NULL, readoptions = NULL)

# <span id="page-20-0"></span>get\_nbt\_data 21

#### **Arguments**

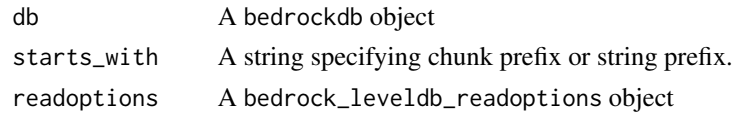

# Value

A vector containing all the keys found in the bedrockdb.

If starts\_with is specified, this vector will be filtered for based on the specified prefix.

get\_nbt\_data *Read and Write NBT Data*

# Description

get\_nbt\_data() and get\_nbt\_value() load nbt-formatted data from db and parses it. get\_nbt\_values() is a synonym for get\_nbt\_data().

put\_nbt\_values(), put\_nbt\_value(), and put\_nbt\_data() store nbt data into db in binary form.

read\_nbt reads NBT data from a raw vector.

read\_nbt\_data calls read\_nbt on each element of a list.

write\_nbt encodes NBT data into a raw vector.

write\_nbt\_data calls write\_nbt on each element of a list.

```
get_nbt_data(db, keys, readoptions = NULL, simplify = TRUE)
get_nbt_value(db, key, readoptions = NULL, simplify = TRUE)
get_nbt_values(db, keys, readoptions = NULL, simplify = TRUE)
put_nbt_values(db, keys, values, writeoptions = NULL)
put_nbt_value(db, key, value, writeoptions = NULL)
put_nbt_data(db, data, writeoptions = NULL)
read_nbt(rawdata, simplify = TRUE)
read_nbt_data(data, simplify = TRUE)
write_nbt(object)
write_nbt_data(data)
```
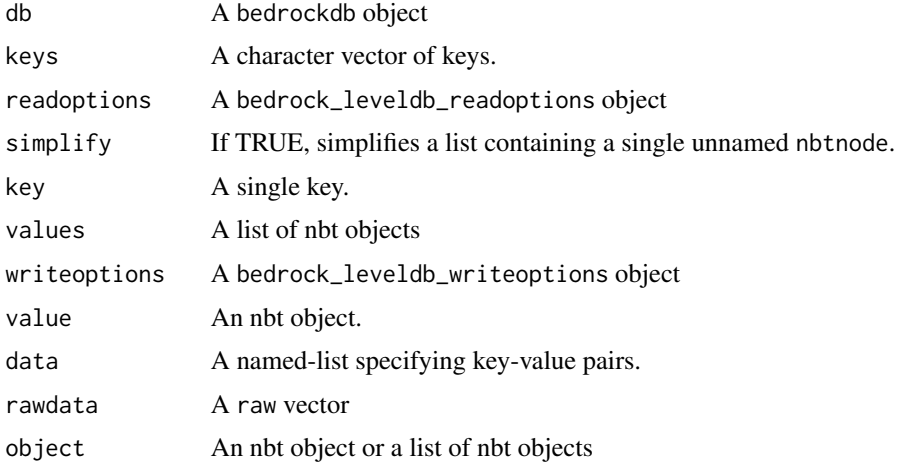

# Details

The Named Binary Tag (NBT) format is used by Minecraft for various data types.

get\_values *Read values stored in a bedrockdb.*

# Description

get\_values() and get\_data() are synonyms.

# Usage

```
get_values(db, keys, starts_with, readoptions = NULL)
get_data(db, keys, starts_with, readoptions = NULL)
get_value(db, key, readoptions = NULL)
has_values(db, keys, readoptions = NULL)
```
# Arguments

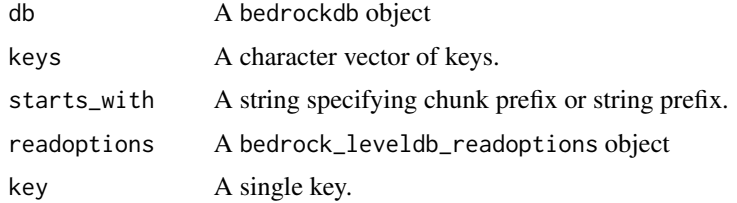

<span id="page-21-0"></span>

# <span id="page-22-0"></span>Value

get\_values() returns a named-list of raw vectors.

get\_value() returns a raw vector.

has\_values() returns a logical vector.

HSA *Read and write HardcodedSpawnArea (HSA) data*

## **Description**

HardcodedSpawnArea (HSA) data (tag 57) stores information about any structure spawning locations in a chunk. An HSA is defined by a bounding box that specifies the location of an HSA in a chunk and a tag that specifies the type:  $1 = \text{NetherFor}$ tress,  $2 = \text{Swampling}, 3 = \text{OceanMonument}$ , and 5 = PillagerOutpost.

get\_hsa\_data() loads HardcodedSpawnArea data from a bedrockdb. It will silently drop and keys not representing HSA data. get\_hsa\_values() is a synonym for get\_hsa\_data().

get\_hsa\_value() loads HSA data from a bedrockdb. It only supports loading a single value.

read\_hsa\_value() decodes HSA data.

put\_hsa\_data() puts HSA data into a bedrockdb. HSA bounding boxes will be split across chunks and

put\_hsa\_values() and put\_hsa\_value() store HSA data into a bedrockdb.

write\_hsa\_value() encodes HSA data.

# Usage

```
get_hsa_data(db, x, z, dimension)
```

```
get_hsa_values(db, x, z, dimension)
```

```
get_hsa_value(db, x, z, dimension)
```
read\_hsa\_value(rawdata)

put\_hsa\_data(db, data, merge = TRUE)

put\_hsa\_values(db, x, z, dimension, values)

put\_hsa\_value(db, x, z, dimension, value)

write\_hsa\_value(value)

<span id="page-23-0"></span>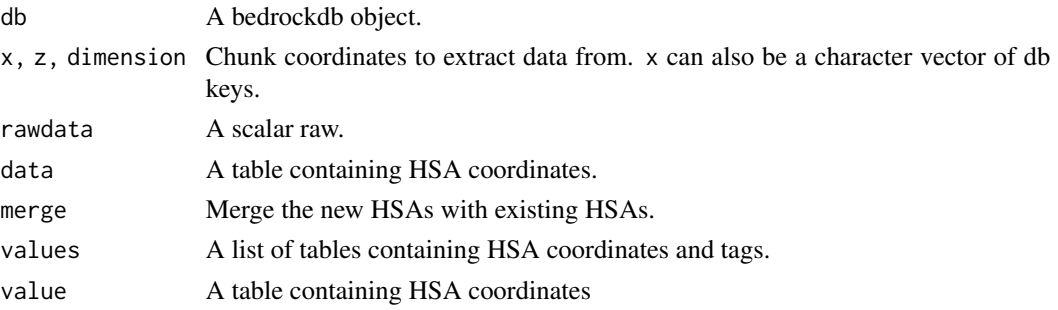

# Value

get\_hsa\_data() returns a table in the same format as get\_hsa\_value().

get\_hsa\_value() and read\_hsa\_value() return a table with columns indicating the coordinates of the HSA bounding box and the location of the HSS at the center of the bounding box. get\_hsa\_value() also records the dimension of the bounding box.

#### Examples

```
dbpath <- rbedrock_example_world("example1.mcworld")
db <- bedrockdb(dbpath)
# view all HSA in a world
hsa <- get_hsa_data(db, get_keys(db))
hsa
# add an HSA to a world
dat <- data.frame(x1 = 0, x2 = 15, z1 = 0, z2 = 15,
                 y1 = 40, y2 = 60, tag = "Swampling"put_hsa_data(db, dat, merge = TRUE)
close(db)
```
list\_biomes *List Minecraft Bedrock Edition biomes.*

# Description

List Minecraft Bedrock Edition biomes.

# Usage

list\_biomes()

biome\_id(x)

#### Arguments

x A character vector containing biome name.

<span id="page-24-0"></span>

# Description

Locate the coordinates of blocks in a chunk

# Usage

```
locate_blocks(blocks, pattern, negate = FALSE)
```
# Arguments

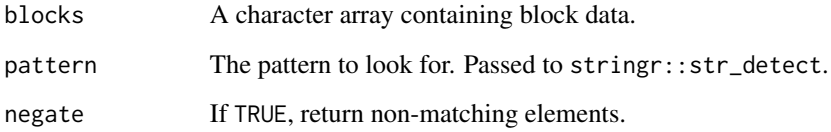

# Examples

```
dbpath <- rbedrock_example_world("example1.mcworld")
db <- bedrockdb(dbpath)
blocks <- get_chunk_blocks_value(db, x=37, z=10, dimension=0)
locate_blocks(blocks, "ore")
close(db)
```
minecraft\_worlds *Utilities for working with Minecraft world folders.*

# Description

world\_dir\_path() returns the path to the minecraftWorlds directory. Use options(rbedrock.worlds\_dir\_path = "custom/path") to customize the path as needed.

list\_worlds() returns a data.frame() containing information about Minecraft saved games.

create\_world() creates a new Minecraft world.

export\_world() exports a world to an archive file.

#### <span id="page-25-0"></span>Usage

```
worlds_dir_path(force_default = FALSE)
list_worlds(worlds_dir = worlds_dir_path())
create_world(id = NULL, ..., worlds_dir = worlds_dir_jpath())export_world(id, file, worlds_dir = worlds_dir_path(), replace = FALSE)
import_world(file, id = NULL, ..., worlds_dir = worlds_dir_path())
get_world_path(id, worlds_dir = worlds_dir_path())
```
# Arguments

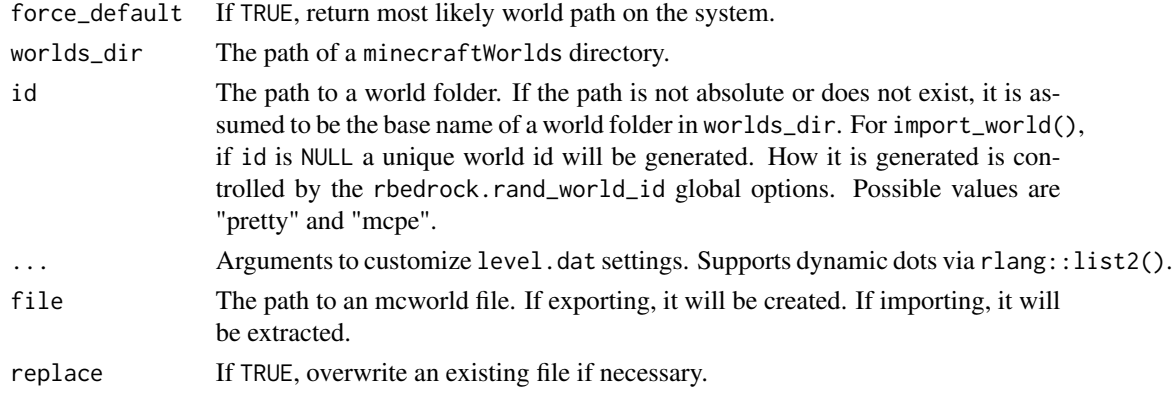

# Examples

## Not run:

create\_world(LevelName = "My World", RandomSeed = 10)

## End(Not run)

nbt\_byte *Create an NBT value*

#### Description

The Named Binary Tag (NBT) format is used by Minecraft for various data types. An NBT value holds a 'payload' of data and a 'tag' indicating the type of data held.

nbt\_\*() family of functions create nbt data types. unnbt() recursively strips NBT metadata from an NBT value.

payload() reads an nbt value's payload.

get\_nbt\_tag() returns the NBT tag corresponding to and NBT value.

# <span id="page-26-0"></span>PendingTicks 27

# Usage

nbt\_byte(x)

nbt\_short(x)

nbt\_int(x)

nbt\_long(x)

nbt\_float(x)

nbt\_double(x)

nbt\_byte\_array(x)

nbt\_string(x)

nbt\_raw\_string(x)

nbt\_int\_array(x)

nbt\_long\_array(x)

nbt\_compound(...)

nbt\_list(...)

is\_nbt(x)

payload(x)

unnbt(x)

get\_nbt\_tag(x)

# Arguments

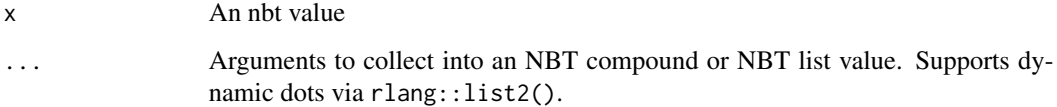

PendingTicks *Load and store PendingTicks NBT data*

# <span id="page-27-0"></span>Description

PendingTicks data (tag 51) holds a list of NBT values for pending ticks.

get\_pending\_ticks\_data() and get\_pending\_ticks\_value() load PendingTicks data from db. get\_pending\_ticks\_data() will silently drop and keys not representing PendingTicks data. get\_pending\_ticks\_value() supports loading only a single value. get\_pending\_ticks\_values() is a synonym for get\_pending\_ticks\_data().

```
put_pending_ticks_values(), put_pending_ticks_value(), and put_pending_ticks_data()
store PendingTicks data into db.
```
#### Usage

```
get_pending_ticks_data(db, x, z, dimension)
```
get\_pending\_ticks\_values(db, x, z, dimension)

get\_pending\_ticks\_value(db, x, z, dimension)

put\_pending\_ticks\_values(db, x, z, dimension, values)

put\_pending\_ticks\_value(db, x, z, dimension, value)

put\_pending\_ticks\_data(db, data)

#### Arguments

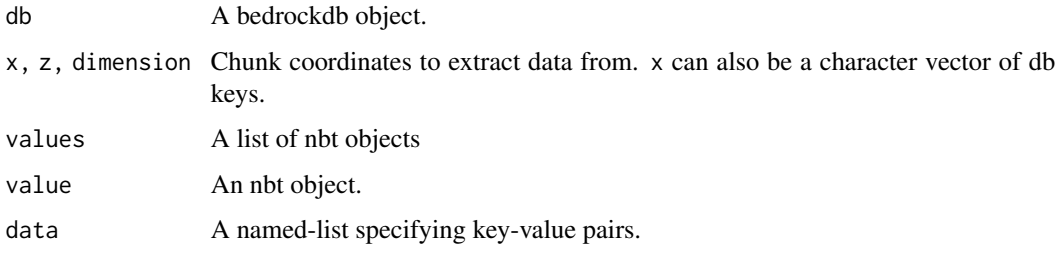

# Value

get\_pending\_ticks\_data() returns a named-list of nbt data. get\_pending\_ticks\_values() returns a single nbt value.

put\_values *Write values to a bedrockdb.*

#### Description

Write values to a bedrockdb.

# <span id="page-28-0"></span>RandomTicks 29

#### Usage

```
put_values(db, keys, values, writeoptions = NULL)
put_value(db, key, value, writeoptions = NULL)
put_data(db, data, writeoptions = NULL)
```
## Arguments

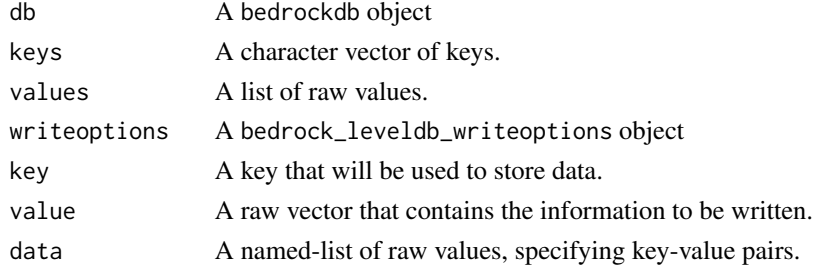

# Value

An invisible copy of db.

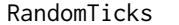

Load and store RandomTicks NBT data

#### Description

RandomTicks data (tag 59) holds a list of NBT values for random ticks.

get\_random\_ticks\_data() and get\_random\_ticks\_value() load RandomTicks data from db. get\_random\_ticks\_data() will silently drop and keys not representing RandomTicks data. get\_random\_ticks\_value() supports loading only a single value. get\_random\_ticks\_values() is a synonym for get\_random\_ticks\_data(). put\_random\_ticks\_values(), put\_random\_ticks\_value(), and put\_random\_ticks\_data() store RandomTicks data into db.

```
get_random_ticks_data(db, x, z, dimension)
get_random_ticks_values(db, x, z, dimension)
get_random_ticks_value(db, x, z, dimension)
put_random_ticks_values(db, x, z, dimension, values)
put_random_ticks_value(db, x, z, dimension, value)
put_random_ticks_data(db, data)
```
<span id="page-29-0"></span>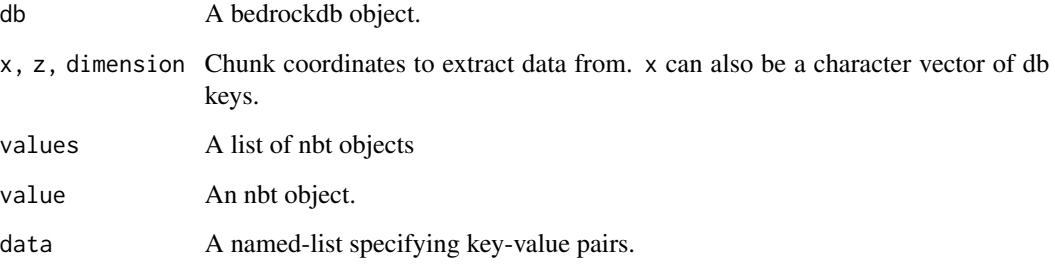

# Value

get\_random\_ticks\_data() returns a named-list of nbt data. get\_random\_ticks\_values() returns a single nbt value.

rbedrock\_example *Get path to rbedrock example*

# Description

rbedrock comes bundled with a number of sample files in its inst/extdata directory. This function make them easy to access.

# Usage

```
rbedrock_example(path = NULL)
```

```
rbedrock_example_world(path)
```
# Arguments

path Name of file or directory. If NULL, the examples will be listed.

#### Examples

```
rbedrock_example()
rbedrock_example("example1.mcworld")
rbedrock_example_world("example1.mcworld")
```
<span id="page-30-0"></span>

# Description

Read and write data from a world's level.dat file.

#### Usage

```
read_leveldat(path, old = FALSE)
```

```
write_leveldat(object, path, old = FALSE, version = 8L)
```
# Arguments

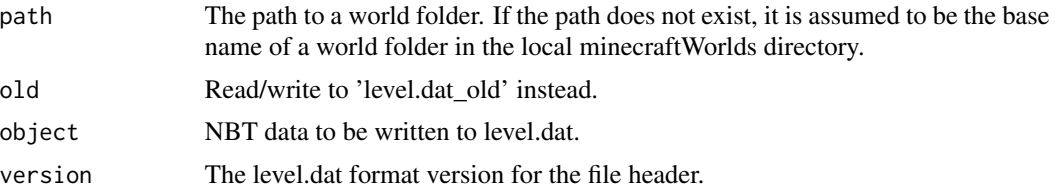

# Value

read\_leveldat returns nbt data.

write\_leveldat returns a copy of the data written.

# Examples

```
# Fix level.dat after opening a world in creative.
dbpath <- rbedrock_example_world("example1.mcworld")
dat <- read_leveldat(dbpath)
dat$hasBeenLoadedInCreative <- FALSE
write_leveldat(dat, dbpath)
```
simulation\_area *Calculate a player-based simulation area*

# Description

Calculate a player-based simulation area

```
simulation_area(sim_distance, x = 0, z = 0)
```
<span id="page-31-0"></span>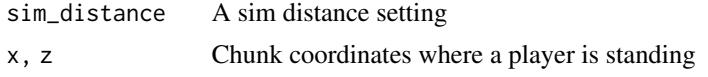

#### Value

A data.frame containing the chunk coordinates in the simulation area.

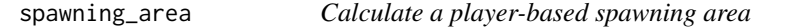

#### Description

Calculate a player-based spawning area

# Usage

spawning\_area(sim\_distance,  $x = 0$ ,  $z = 0$ )

# Arguments

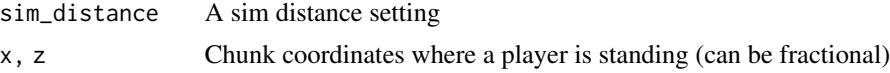

# Value

A data.frame containing the chunk coordinates in the spawning area.

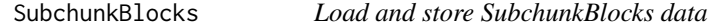

#### Description

SubchunkBlocks data (tag 47) holds information about the blocks in a subchunks. Each chunk is divided into multiple 16x16x16 subchunks, and each subchunk is stored separately and indicated by the use of the subtag. Blocks are stored in a palette-based format. Subchunks can have two layers of blocks, and the extra layer is most-often used to store water for water-logged blocks.

These functions return block data as strings containing the block name and block states. The strings' format is blockname@state1=value1@state2=value2 etc. Blocks may have 0 or more states.

get\_subchunk\_blocks\_data() loads SubchunkBlocks data from a bedrockdb. It will silently drop and keys not representing SubchunkBlocks data. get\_subchunk\_blocks\_values() is a synonym for get\_subchunk\_blocks\_data().

get\_subchunk\_blocks\_value() loads SubchunkBlocks data from a bedrockdb. It only supports loading a single value.

# SubchunkBlocks 33

get\_subchunk\_blocks\_from\_chunk() loads SubchunkBlocks data from a bedrockdb. It supports efficiently loading subchunk block data from a single chunk.

put\_subchunk\_blocks\_data(), put\_subchunk\_blocks\_values(), and put\_subchunk\_blocks\_value() store SubchunkBlocks data into a bedrockdb.

read\_subchunk\_blocks\_value() decodes binary SubchunkBlock data.

subchunk\_origins() returns a matrix containing the block coordinate of the lower NW corner of subchunk keys

subchunk\_coords() determines the block coordinates of blocks based on their array indexes and their subchunk origins.

```
get_subchunk_blocks_data(
  db,
  x,
  z,
  dimension,
  subchunk,
  names_only = FALSE,
  extra_block = FALSE
)
get_subchunk_blocks_values(
 db,
  x,
  z,
  dimension,
  subchunk,
 names_only = FALSE,
  extra_block = FALSE
\lambdaget_subchunk_blocks_value(
  db,
 x,
  z,
  dimension,
  subchunk,
  names_only = FALSE,
  extra_block = FALSE
\mathcal{L}get_subchunk_blocks_from_chunk(
  db,
  x,
  z,
  dimension,
```

```
names_only = FALSE,
 extra_block = FALSE
\lambdaput_subchunk_blocks_data(db, data, version = 9L)
put_subchunk_blocks_values(db, x, z, dimension, subchunk, values, version = 9L)
put_subchunk_blocks_value(db, x, z, dimension, subchunk, value, version = 9L)
read_subchunk_blocks_value(
  rawdata,
 missing_offset = NA,
 names_only = FALSE,
 extra_block = FALSE
)
write_subchunk_blocks_value(object, version = 9L, missing_offset = NA_integer_)
subchunk_origins(keys)
subchunk_coords(ind, origins = subchunk_origins(names(ind)))
```
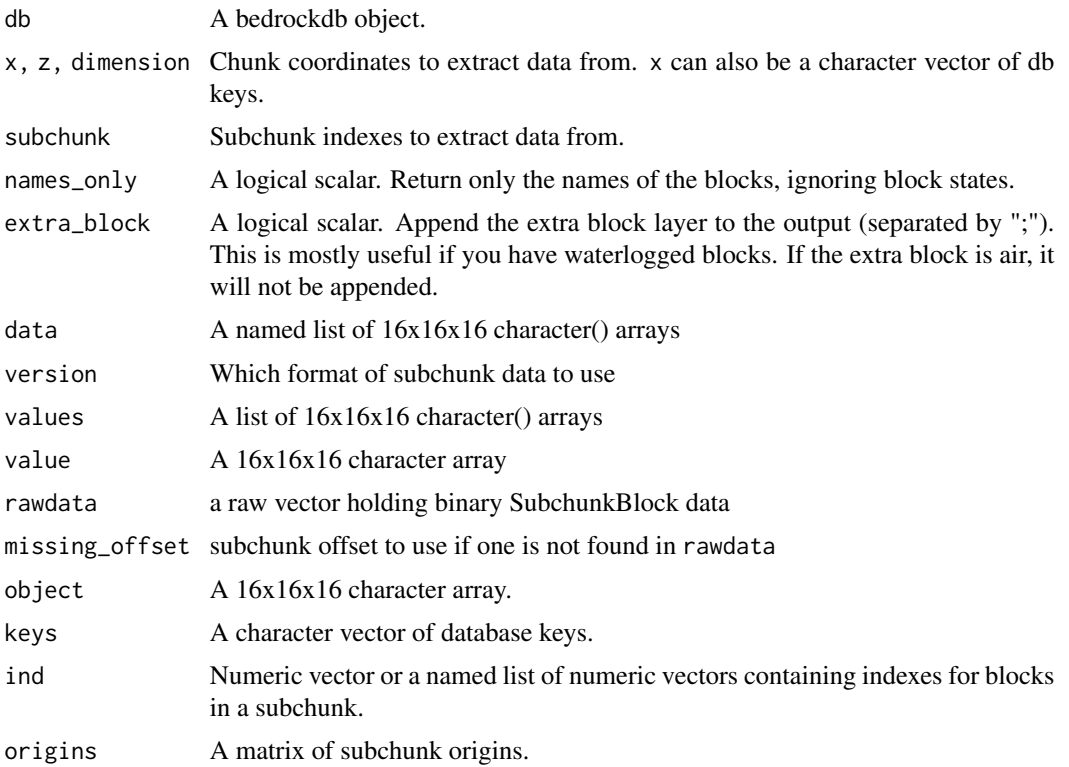

# SubchunkBlocks 35

# Details

If a subchunk contains only air it will not be stored in the database, and missing subchunks are considered air.

# Value

get\_subchunk\_blocks\_data() returns a list of the of the values returned by read\_subchunk\_blocks\_value().

get\_subchunk\_blocks\_value() and read\_subchunk\_blocks\_value() return a 16x16x16 character array. The axes represent the x, y, and z dimensions in that order.

get\_subchunk\_blocks\_from\_chunk() returns a list of the of the values returned by read\_subchunk\_blocks\_value().

read\_subchunk\_blocks\_value() returns a 16x16x16 character array. The axes represent the x, y, and z dimensions in that order.

subchunk\_coords() returns a 3-column matrix of block coordinates.

# <span id="page-35-0"></span>**Index**

ActorDigest, [2,](#page-1-0) *[3,](#page-2-0) [4](#page-3-0)* Actors, *[3](#page-2-0)*, [3](#page-2-0) bedrock\_random, [6](#page-5-0) bedrock\_random\_create\_seed, [7](#page-6-0) bedrock\_random\_get\_double *(*bedrock\_random*)*, [6](#page-5-0) bedrock\_random\_get\_float *(*bedrock\_random*)*, [6](#page-5-0) bedrock\_random\_get\_int *(*bedrock\_random*)*, [6](#page-5-0) bedrock\_random\_get\_uint *(*bedrock\_random*)*, [6](#page-5-0) bedrock\_random\_seed *(*bedrock\_random*)*, [6](#page-5-0) bedrock\_random\_state *(*bedrock\_random*)*, [6](#page-5-0) bedrockdb, [4](#page-3-0) biome\_id *(*list\_biomes*)*, [24](#page-23-0) Biomes, [8](#page-7-0) BlockEntity, [9](#page-8-0) Checksums, [10](#page-9-0) chunk\_keys, [12](#page-11-0)

chunk\_origin, [13](#page-12-0) chunk\_origin<- *(*chunk\_origin*)*, [13](#page-12-0) chunk\_origins *(*chunk\_keys*)*, [12](#page-11-0) chunk\_positions *(*chunk\_keys*)*, [12](#page-11-0) chunk\_tag\_int *(*chunk\_keys*)*, [12](#page-11-0) chunk\_tag\_str *(*chunk\_keys*)*, [12](#page-11-0) ChunkVersion, [11](#page-10-0) close.bedrockdb *(*bedrockdb*)*, [4](#page-3-0) create\_acdig\_keys *(*ActorDigest*)*, [2](#page-1-0) create\_chunk\_keys *(*chunk\_keys*)*, [12](#page-11-0) create\_world *(*minecraft\_worlds*)*, [25](#page-24-0)

Data2D, [14](#page-13-0) Data3D, [15](#page-14-0) delete\_values, [16](#page-15-0)

Entity, *[3,](#page-2-0) [4](#page-3-0)*, [17](#page-16-0) export\_world *(*minecraft\_worlds*)*, [25](#page-24-0) FinalizedState, [18](#page-17-0)

get\_acdig\_data *(*ActorDigest*)*, [2](#page-1-0) get\_acdig\_value *(*ActorDigest*)*, [2](#page-1-0) get\_actors\_data *(*Actors*)*, [3](#page-2-0) get\_actors\_value *(*Actors*)*, [3](#page-2-0) get\_biomes\_data *(*Biomes*)*, [8](#page-7-0) get\_biomes\_value *(*Biomes*)*, [8](#page-7-0) get\_biomes\_values *(*Biomes*)*, [8](#page-7-0) get\_block\_entity\_data *(*BlockEntity*)*, [9](#page-8-0) get\_block\_entity\_value *(*BlockEntity*)*, [9](#page-8-0) get\_block\_entity\_values *(*BlockEntity*)*, [9](#page-8-0) get\_checksums\_data *(*Checksums*)*, [10](#page-9-0) get\_checksums\_value *(*Checksums*)*, [10](#page-9-0) get\_checksums\_values *(*Checksums*)*, [10](#page-9-0) get\_chunk\_blocks\_data, [19](#page-18-0) get\_chunk\_blocks\_value *(*get\_chunk\_blocks\_data*)*, [19](#page-18-0) get\_chunk\_blocks\_values *(*get\_chunk\_blocks\_data*)*, [19](#page-18-0) get\_chunk\_version\_data *(*ChunkVersion*)*, [11](#page-10-0) get\_chunk\_version\_value *(*ChunkVersion*)*, [11](#page-10-0) get\_chunk\_version\_values *(*ChunkVersion*)*, [11](#page-10-0) get\_data *(*get\_values*)*, [22](#page-21-0) get\_data2d\_data *(*Data2D*)*, [14](#page-13-0) get\_data2d\_value *(*Data2D*)*, [14](#page-13-0) get\_data2d\_values *(*Data2D*)*, [14](#page-13-0) get\_data3d\_data *(*Data3D*)*, [15](#page-14-0) get\_data3d\_value *(*Data3D*)*, [15](#page-14-0) get\_data3d\_values *(*Data3D*)*, [15](#page-14-0) get\_entity\_data *(*Entity*)*, [17](#page-16-0) get\_entity\_value *(*Entity*)*, [17](#page-16-0) get\_entity\_values *(*Entity*)*, [17](#page-16-0) get\_finalized\_state\_data *(*FinalizedState*)*, [18](#page-17-0) get\_finalized\_state\_value *(*FinalizedState*)*, [18](#page-17-0)

#### $I<sub>N</sub>$  and  $I<sub>37</sub>$  and  $I<sub>37</sub>$  and  $I<sub>37</sub>$  and  $I<sub>37</sub>$  and  $I<sub>37</sub>$  and  $I<sub>37</sub>$  and  $I<sub>37</sub>$  and  $I<sub>37</sub>$  and  $I<sub>37</sub>$  and  $I<sub>37</sub>$  and  $I<sub>37</sub>$  and  $I<sub>37</sub>$  and  $I<sub>37</sub>$  and

get\_finalized\_state\_values *(*FinalizedState*)*, [18](#page-17-0) get\_hsa\_data *(*HSA*)*, [23](#page-22-0) get\_hsa\_value *(*HSA*)*, [23](#page-22-0) get\_hsa\_values *(*HSA*)*, [23](#page-22-0) get\_keys, [20](#page-19-0) get\_legacy\_biomes\_data *(*Biomes*)*, [8](#page-7-0) get\_legacy\_biomes\_value *(*Biomes*)*, [8](#page-7-0) get\_legacy\_biomes\_values *(*Biomes*)*, [8](#page-7-0) get\_nbt\_data, [21](#page-20-0) get\_nbt\_tag *(*nbt\_byte*)*, [26](#page-25-0) get\_nbt\_value *(*get\_nbt\_data*)*, [21](#page-20-0) get\_nbt\_values *(*get\_nbt\_data*)*, [21](#page-20-0) get\_pending\_ticks\_data *(*PendingTicks*)*, [27](#page-26-0) get\_pending\_ticks\_value *(*PendingTicks*)*, [27](#page-26-0) get\_pending\_ticks\_values *(*PendingTicks*)*, [27](#page-26-0) get\_random\_ticks\_data *(*RandomTicks*)*, [29](#page-28-0) get\_random\_ticks\_value *(*RandomTicks*)*, [29](#page-28-0) get\_random\_ticks\_values *(*RandomTicks*)*, [29](#page-28-0) get\_subchunk\_blocks\_data *(*SubchunkBlocks*)*, [32](#page-31-0) get\_subchunk\_blocks\_from\_chunk *(*SubchunkBlocks*)*, [32](#page-31-0) get\_subchunk\_blocks\_value *(*SubchunkBlocks*)*, [32](#page-31-0) get\_subchunk\_blocks\_values *(*SubchunkBlocks*)*, [32](#page-31-0) get\_value *(*get\_values*)*, [22](#page-21-0) get\_values, [22](#page-21-0) get\_world\_path *(*minecraft\_worlds*)*, [25](#page-24-0) has\_values *(*get\_values*)*, [22](#page-21-0)

HSA, [23](#page-22-0)

import\_world *(*minecraft\_worlds*)*, [25](#page-24-0) is\_bedrockdb *(*bedrockdb*)*, [4](#page-3-0) is\_nbt *(*nbt\_byte*)*, [26](#page-25-0)

list\_biomes, [24](#page-23-0) list\_worlds *(*minecraft\_worlds*)*, [25](#page-24-0) locate\_blocks, [25](#page-24-0)

minecraft\_worlds, [25](#page-24-0)

nbt\_byte, [26](#page-25-0)

nbt\_byte\_array *(*nbt\_byte*)*, [26](#page-25-0) nbt\_compound *(*nbt\_byte*)*, [26](#page-25-0) nbt\_double *(*nbt\_byte*)*, [26](#page-25-0) nbt\_float *(*nbt\_byte*)*, [26](#page-25-0) nbt\_int *(*nbt\_byte*)*, [26](#page-25-0) nbt\_int\_array *(*nbt\_byte*)*, [26](#page-25-0) nbt\_list *(*nbt\_byte*)*, [26](#page-25-0) nbt\_long *(*nbt\_byte*)*, [26](#page-25-0) nbt\_long\_array *(*nbt\_byte*)*, [26](#page-25-0) nbt\_raw\_string *(*nbt\_byte*)*, [26](#page-25-0) nbt\_short *(*nbt\_byte*)*, [26](#page-25-0) nbt\_string *(*nbt\_byte*)*, [26](#page-25-0) parse\_chunk\_keys *(*chunk\_keys*)*, [12](#page-11-0) payload *(*nbt\_byte*)*, [26](#page-25-0) PendingTicks, [27](#page-26-0) put\_acdig\_data *(*ActorDigest*)*, [2](#page-1-0) put\_acdig\_value *(*ActorDigest*)*, [2](#page-1-0) put\_actors\_data *(*Actors*)*, [3](#page-2-0) put\_actors\_value *(*Actors*)*, [3](#page-2-0) put\_biomes\_data *(*Biomes*)*, [8](#page-7-0) put\_biomes\_value *(*Biomes*)*, [8](#page-7-0) put\_biomes\_values *(*Biomes*)*, [8](#page-7-0) put\_block\_entity\_data *(*BlockEntity*)*, [9](#page-8-0) put\_block\_entity\_value *(*BlockEntity*)*, [9](#page-8-0) put\_block\_entity\_values *(*BlockEntity*)*, [9](#page-8-0) put\_chunk\_blocks\_data *(*get\_chunk\_blocks\_data*)*, [19](#page-18-0) put\_chunk\_blocks\_value *(*get\_chunk\_blocks\_data*)*, [19](#page-18-0) put\_chunk\_blocks\_values *(*get\_chunk\_blocks\_data*)*, [19](#page-18-0) put\_chunk\_version\_data *(*ChunkVersion*)*, [11](#page-10-0) put\_chunk\_version\_value *(*ChunkVersion*)*, [11](#page-10-0) put\_chunk\_version\_values *(*ChunkVersion*)*, [11](#page-10-0) put\_data *(*put\_values*)*, [28](#page-27-0) put\_data2d\_data *(*Data2D*)*, [14](#page-13-0) put\_data2d\_value *(*Data2D*)*, [14](#page-13-0) put\_data2d\_values *(*Data2D*)*, [14](#page-13-0) put\_data3d\_data *(*Data3D*)*, [15](#page-14-0) put\_data3d\_value *(*Data3D*)*, [15](#page-14-0) put\_data3d\_values *(*Data3D*)*, [15](#page-14-0) put\_entity\_data *(*Entity*)*, [17](#page-16-0) put\_entity\_value *(*Entity*)*, [17](#page-16-0) put\_entity\_values *(*Entity*)*, [17](#page-16-0)

put\_finalized\_state\_data *(*FinalizedState*)*, [18](#page-17-0) put\_finalized\_state\_value *(*FinalizedState*)*, [18](#page-17-0) put\_finalized\_state\_values *(*FinalizedState*)*, [18](#page-17-0) put\_hsa\_data *(*HSA*)*, [23](#page-22-0) put\_hsa\_value *(*HSA*)*, [23](#page-22-0) put\_hsa\_values *(*HSA*)*, [23](#page-22-0) put\_legacy\_biomes\_data *(*Biomes*)*, [8](#page-7-0) put\_legacy\_biomes\_value *(*Biomes*)*, [8](#page-7-0) put\_legacy\_biomes\_values *(*Biomes*)*, [8](#page-7-0) put\_nbt\_data *(*get\_nbt\_data*)*, [21](#page-20-0) put\_nbt\_value *(*get\_nbt\_data*)*, [21](#page-20-0) put\_nbt\_values *(*get\_nbt\_data*)*, [21](#page-20-0) put\_pending\_ticks\_data *(*PendingTicks*)*, [27](#page-26-0) put\_pending\_ticks\_value *(*PendingTicks*)*, [27](#page-26-0) put\_pending\_ticks\_values *(*PendingTicks*)*, [27](#page-26-0) put\_random\_ticks\_data *(*RandomTicks*)*, [29](#page-28-0) put\_random\_ticks\_value *(*RandomTicks*)*, [29](#page-28-0) put\_random\_ticks\_values *(*RandomTicks*)*, [29](#page-28-0) put\_subchunk\_blocks\_data *(*SubchunkBlocks*)*, [32](#page-31-0) put\_subchunk\_blocks\_value *(*SubchunkBlocks*)*, [32](#page-31-0) put\_subchunk\_blocks\_values *(*SubchunkBlocks*)*, [32](#page-31-0) put\_value *(*put\_values*)*, [28](#page-27-0) put\_values, [28](#page-27-0)

```
RandomTicks, 29
rbedrock_example, 30
rbedrock_example_world
        (rbedrock_example), 30
read_acdig_value (ActorDigest), 2
read_checksums_value (Checksums), 10
read_chunk_version_value
        (ChunkVersion), 11
read_data2d_value (Data2D), 14
read_data3d_value (Data3D), 15
read_finalized_state_value
        (FinalizedState), 18
read_hsa_value (HSA), 23
read_leveldat, 31
read_nbt (get_nbt_data), 21
```
read\_nbt\_data *(*get\_nbt\_data*)*, [21](#page-20-0) read\_subchunk\_blocks\_value *(*SubchunkBlocks*)*, [32](#page-31-0) simulation\_area, [31](#page-30-0) spawning\_area, [32](#page-31-0) subchunk\_coords *(*SubchunkBlocks*)*, [32](#page-31-0) subchunk\_origins *(*SubchunkBlocks*)*, [32](#page-31-0) SubchunkBlocks, [32](#page-31-0) unnbt *(*nbt\_byte*)*, [26](#page-25-0) update\_checksums\_data *(*Checksums*)*, [10](#page-9-0) worlds\_dir\_path *(*minecraft\_worlds*)*, [25](#page-24-0) write\_acdig\_value *(*ActorDigest*)*, [2](#page-1-0) write\_checksums\_value *(*Checksums*)*, [10](#page-9-0) write\_chunk\_version\_value *(*ChunkVersion*)*, [11](#page-10-0) write\_data2d\_value *(*Data2D*)*, [14](#page-13-0) write\_data3d\_value *(*Data3D*)*, [15](#page-14-0) write\_finalized\_state\_value *(*FinalizedState*)*, [18](#page-17-0) write\_hsa\_value *(*HSA*)*, [23](#page-22-0) write\_leveldat *(*read\_leveldat*)*, [31](#page-30-0) write\_nbt *(*get\_nbt\_data*)*, [21](#page-20-0) write\_nbt\_data *(*get\_nbt\_data*)*, [21](#page-20-0) write\_subchunk\_blocks\_value *(*SubchunkBlocks*)*, [32](#page-31-0)